# Logic Programming

Lecture 5: Nonlogical features, continued: negation-as-failure, collecting solutions, assert/retract

# Outline for today

- Nonlogical features continued
	- Negation-as-failure
	- Collecting solutions (findall, setof, bagof)
	- Assert/retract

ames Cheney **State Cheney Logic Programming CHENEY COLOGIC PORTS CHENEY CHENEY COLOGIC PROGRAM** 

## Negation-as-failure

- We can use cut to define *negation-as-failure*
	- recall Tutorial  $#I$

```
not(G) :- G, !, fail ; true.
```
- This tries to solve G
	- If successful, fail
	- Otherwise, succeed

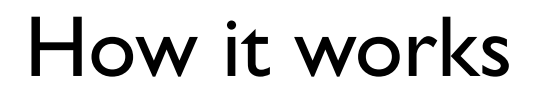

**not(member(1,[2,1])**

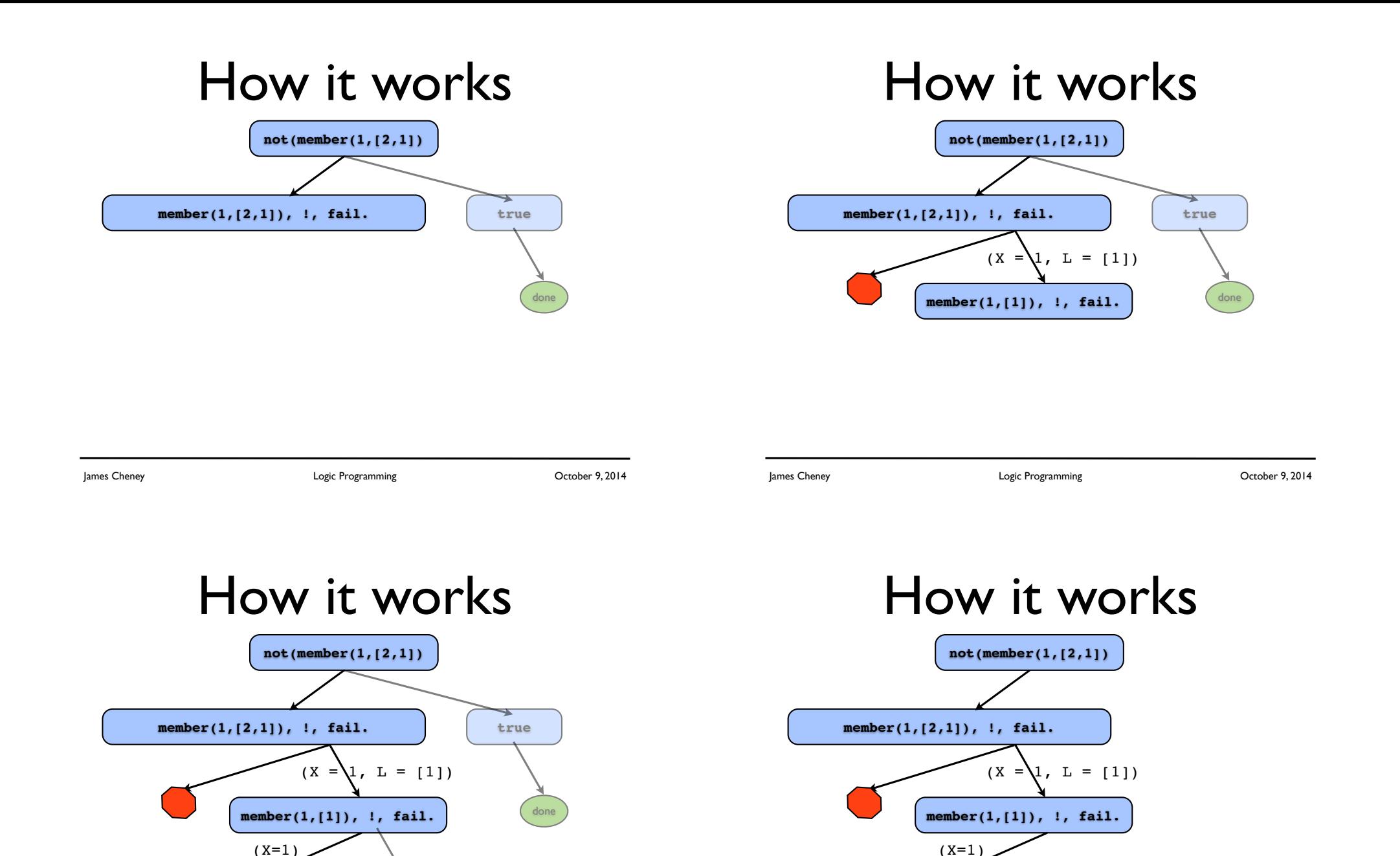

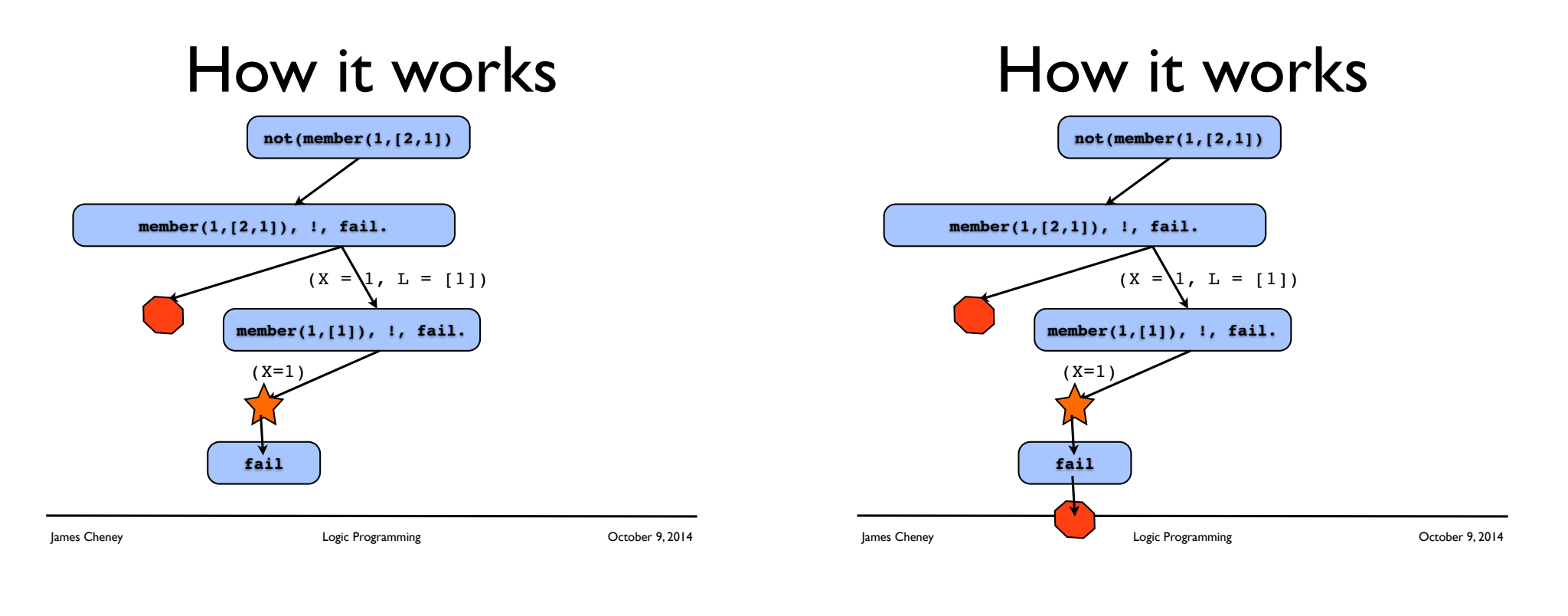

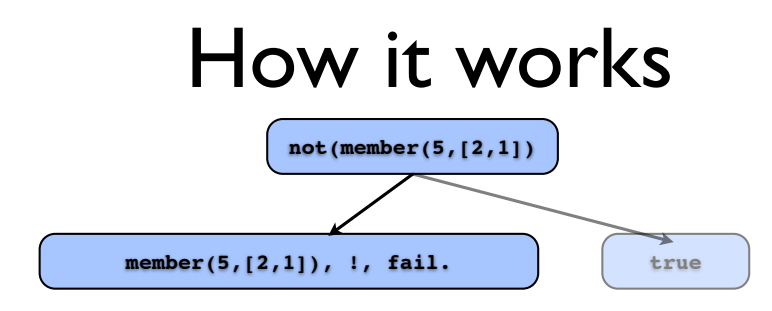

# How it works

**not(member(5,[2,1])**

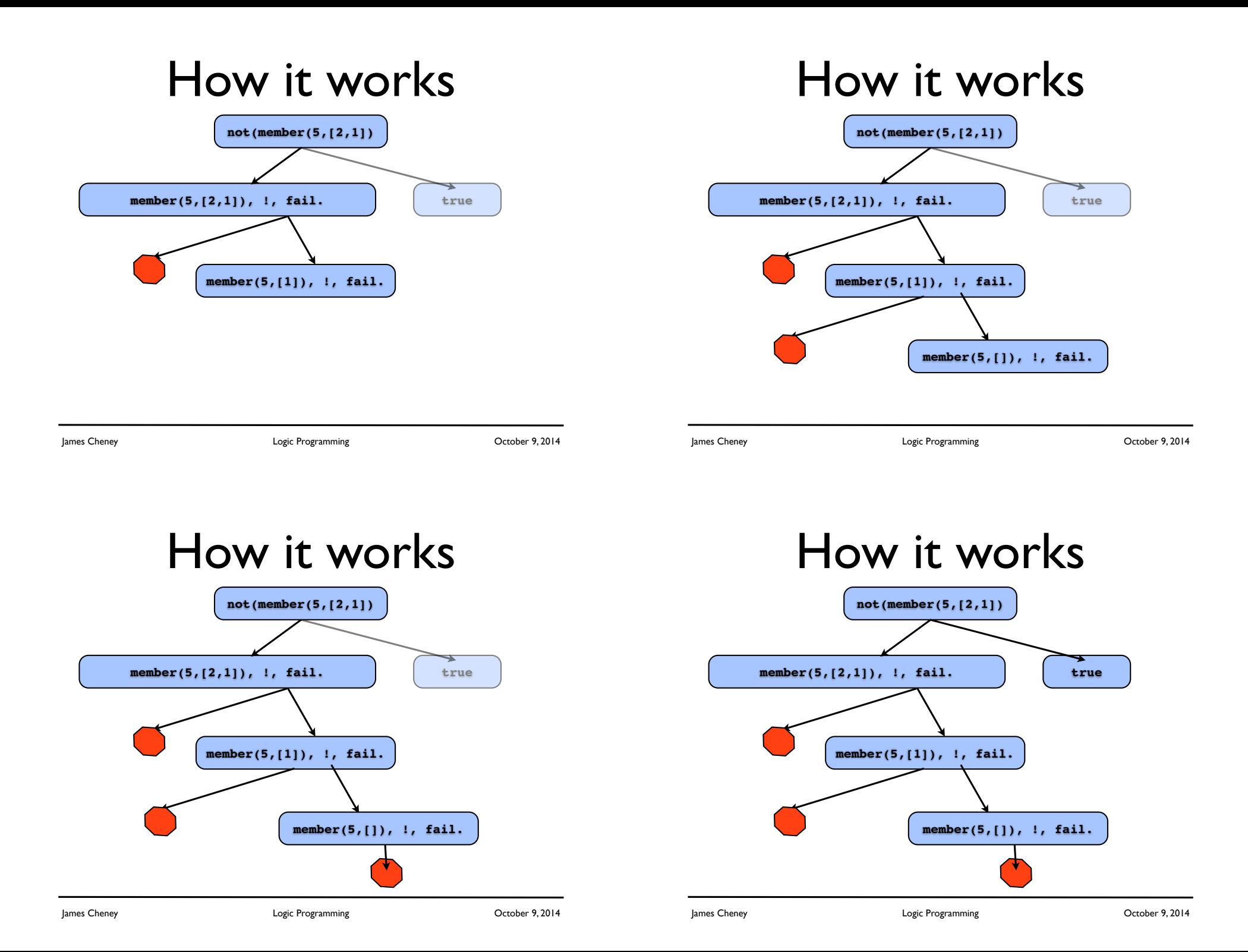

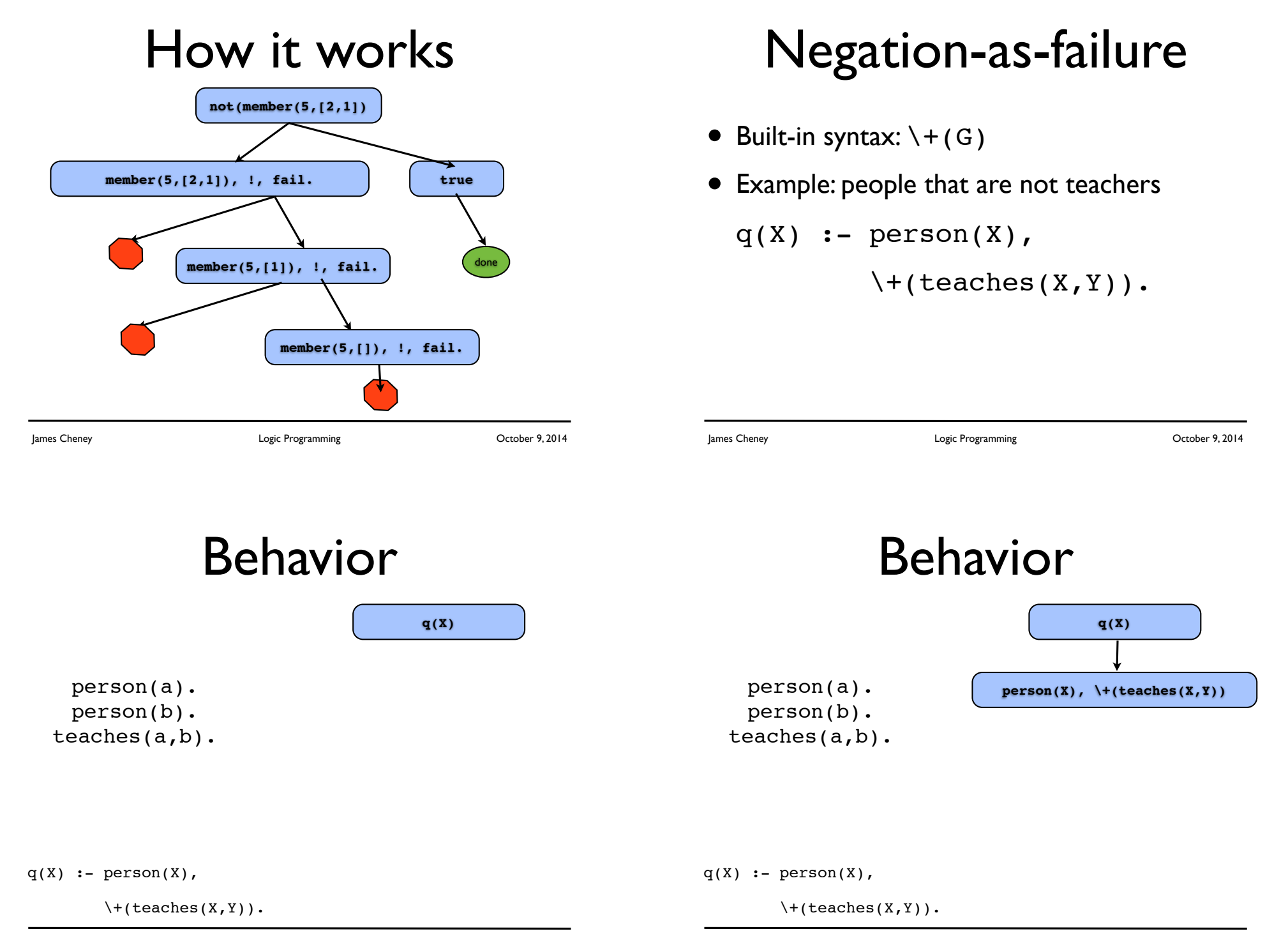

James Cheney Logic Programming October 9, 2014

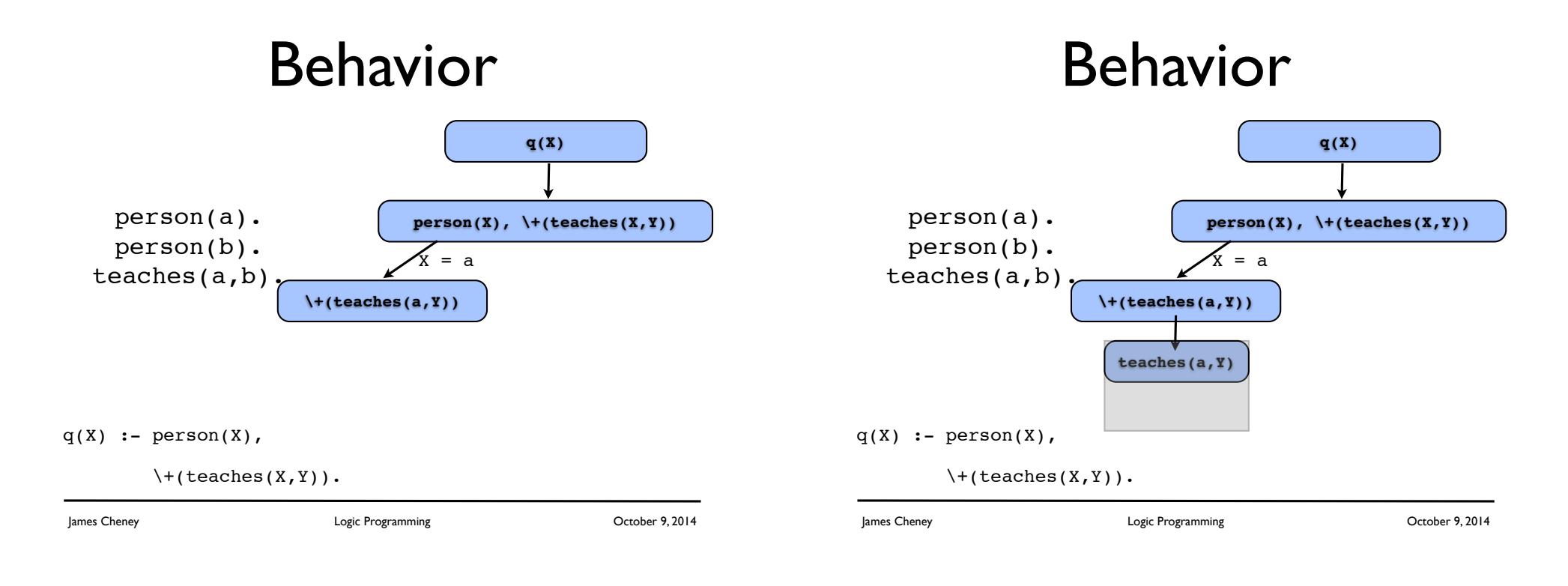

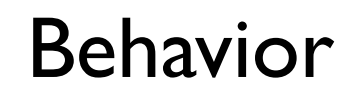

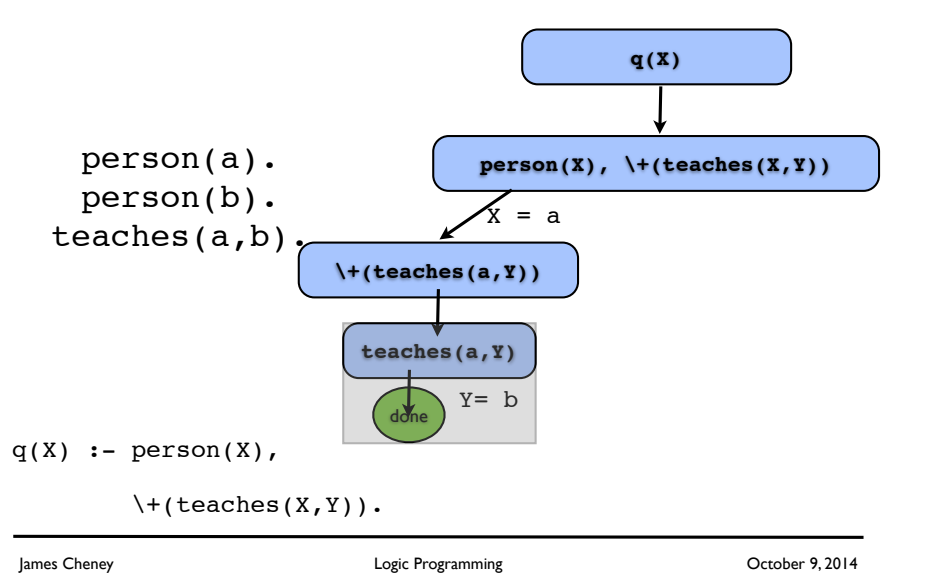

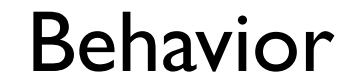

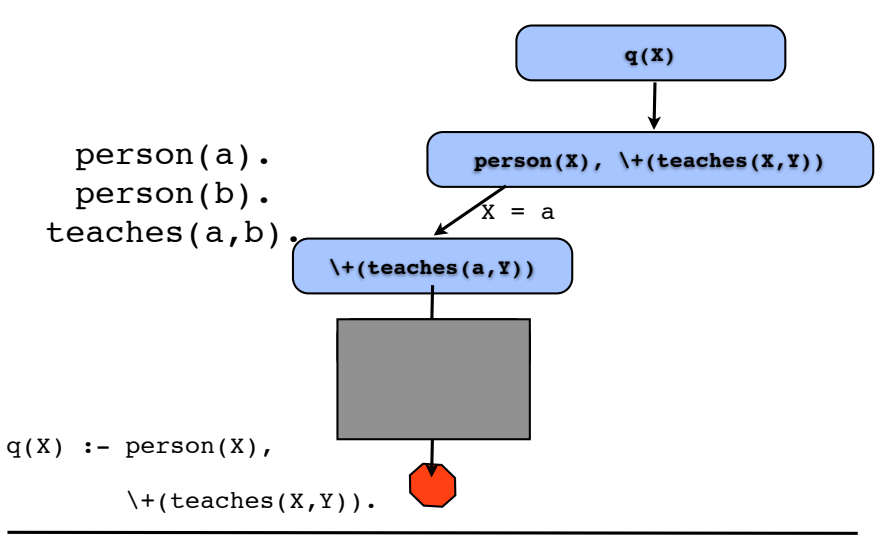

#### Behavior

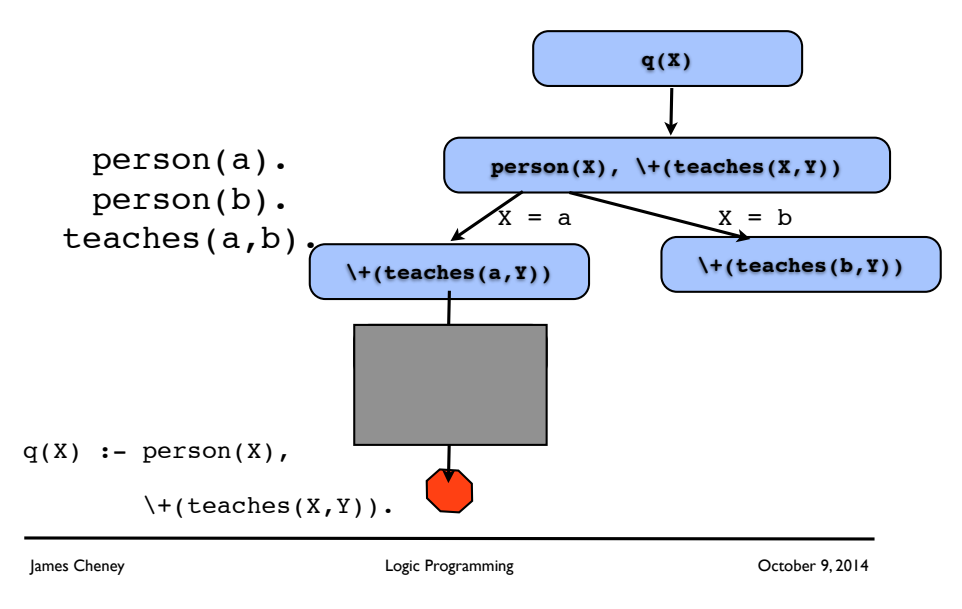

#### Behavior

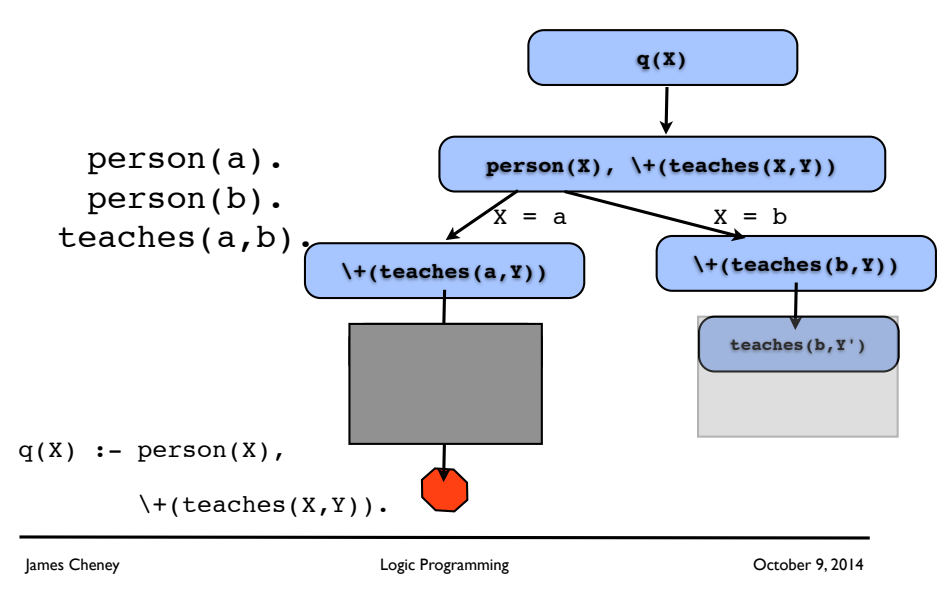

#### Behavior

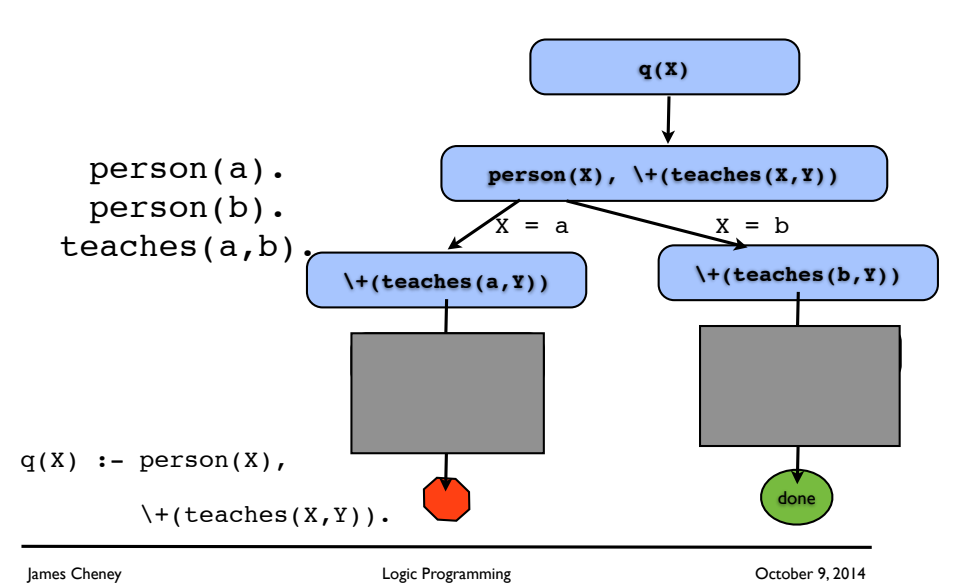

#### Behavior

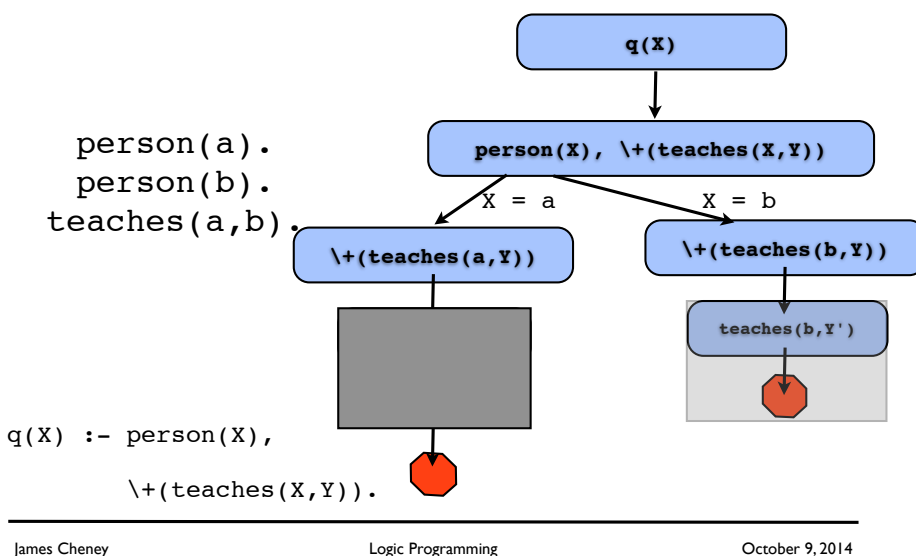

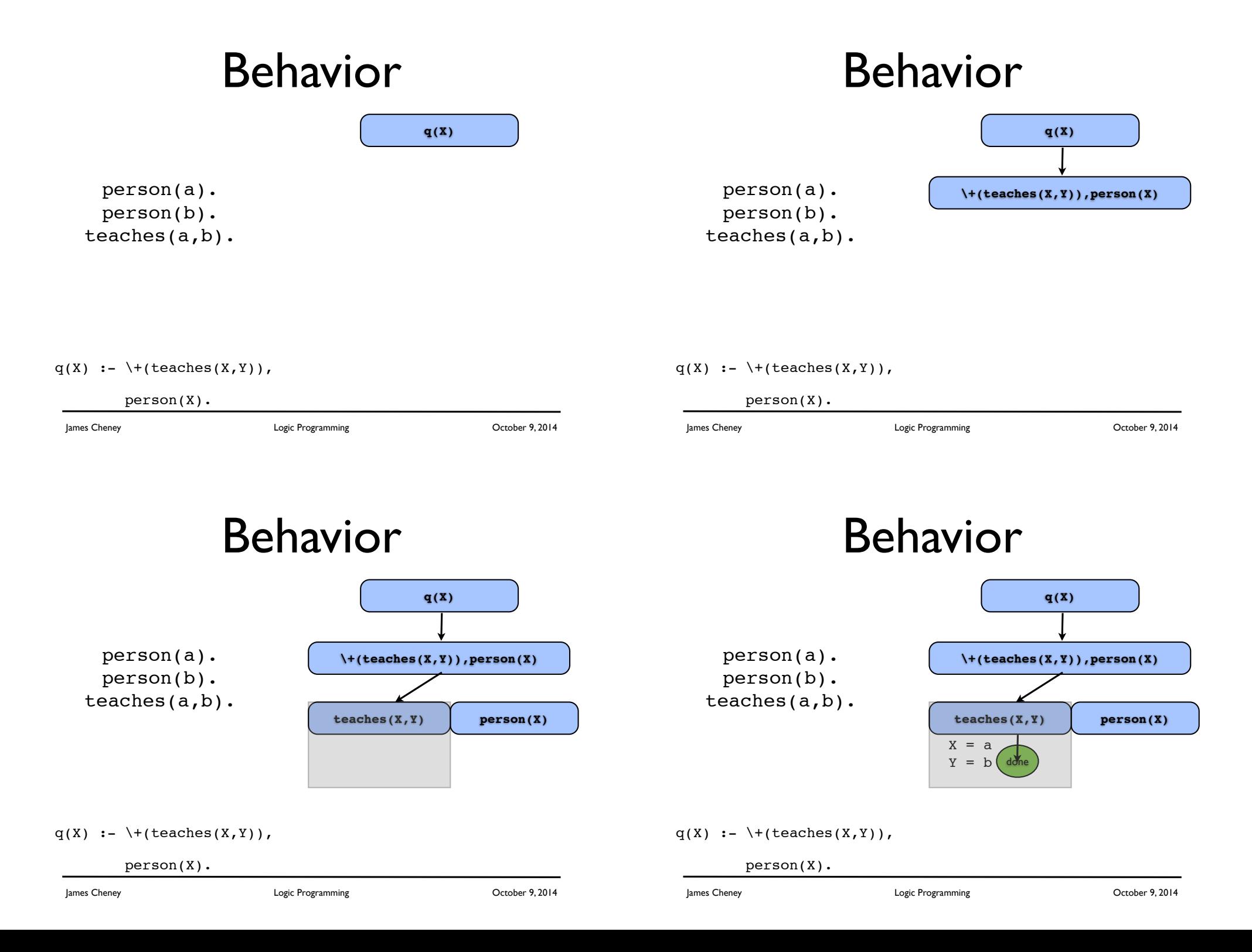

#### Behavior

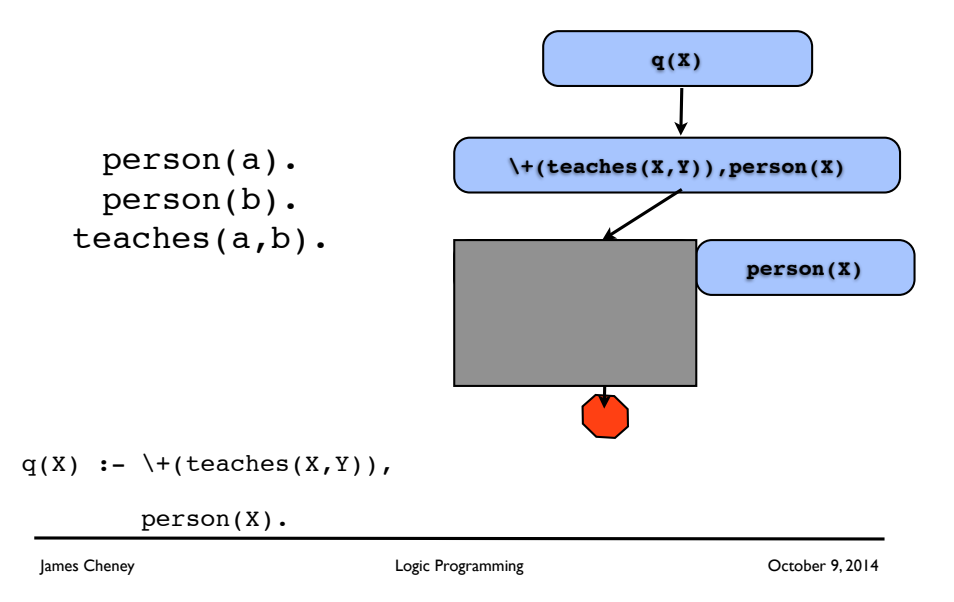

# Searching a graph (2)

- To avoid looping:
	- 1. Remember where we have been
	- 2. Stop if we try to visit a node we've already seen.
	- find2( $X, X, \_$ ).

$$
find2(X,Z,P) :- \setminus +(member(X,P)),
$$

edge(X,Y),

$$
\texttt{find2}(Y, Z, [X|P]).
$$

Note: Needs mode  $(+, ?, +)$ .

# Searching a graph

find(X,X).

 $find(X,Z) :- edge(X,Y)$ ,

find(Y,Z).

• **Problem:** Loops easily if graph is cyclic:

edge(a,b).

edge(b,c).

edge(c,a).

ames Cheney **State Cheney Logic Programming CHENEY COLOGIC PORTS CHENEY CHENEY COLOGIC PROGRAM** 

## Safe use of negation-asfailure

- As with cut, negation-as-failure can have non-logical behavior
	- **• Goal order matters**
- $\forall$  + ( X = Y ), X = a, Y = b
	- fails
- $X = a$ ,  $Y = b$ ,  $\forall$  + ( $X = Y$ )
	- succeeds

# Safe use of negation as failure (2)

- Can read  $\setminus$  + (G) as "not G" only if G is **ground when we start solving it**
- Any free variables "existentially quantified"
	- $\setminus + (1=2) == 1 \neq 2$
	- $\bullet \setminus$  + ( X=Y ) ==  $\exists$  X, Y, X  $\neq$  Y
- General heuristic: delay negation after other goals to make negated goals ground

James Cheney Logic Programming October 9, 2014

# Collecting solutions, declaratively

# Collecting solutions

- We'd like to find **all solutions**
	- collected as an explicit list
- alist(bart,  $X$ ) = "X lists the ancestors of bart"
- Can't do this in pure Prolog
	- cut doesn't help
- Technically possible (but painful) using assert/ retract

ames Cheney **State Cheney Logic Programming CHENEY COLOGIC PORTS CHENEY CHENEY COLOGIC PROGRAM** 

### Collecting solutions, declaratively

- Built-in predicate to do same thing:
	- findall/3 list of solutions

# Collecting solutions, declaratively

- Built-in predicate to do same thing:
	- findall/3 list of solutions
	- ?- *findall(Y,ancestor(Y,bart),L).*
	- $L =$  [homer, marge, abe, jacqueline]

# Collecting solutions, declaratively

- Built-in predicate to do same thing:
	- findall/3 list of solutions
	- ?- *findall(Y,ancestor(Y,bart),L).*
	- $L =$  [homer, marge, abe, jacqueline]
	- ?- *findall((X,Y),ancestor(X,Y),L).*

 $L = f(abe, homer)$ , (homer, bart), (homer,lisa),(homer,maggie)|...]

James Cheney Logic Programming October 9, 2014

ames Cheney **State Cheney Logic Programming CHENEY COLOGIC PORTS CHENEY CHENEY COLOGIC PROGRAM** 

#### findall/3

• Usage:

findall(?X, ?Goal, ?List)

- On success, List is list of all substitutions for X that make Goal succeed.
- Goal can have free variables!
	- <sup>X</sup> treated as "bound" in <sup>G</sup>
- (X could also be a "pattern"...)

bagof/3

## bagof/3

- $\bullet$  bagof/3 list of solutions
	- ?- *bagof(Y,ancestor(Y,bart),L).*
	- $L = [homer,marqe,abe,jacqueline]$

#### bagof/3

- $\bullet$  bagof/3 list of solutions
	- ?- *bagof(Y,ancestor(Y,bart),L).*
	- $L = [homer,marqe,abe,jacqueline]$
- different instantiations of free variables lead to different answers
	- ?- bagof(Y,ancestor(Y,X),L).
	- $L = [homer,marqe,abe,jacqueline],$
	- $X = \text{bart}$  ? :

James Cheney Logic Programming October 9, 2014

ames Cheney **State Cheney Logic Programming CHENEY COLOGIC PORTS CHENEY CHENEY COLOGIC PROGRAM** 

# bagof/3

- $\bullet$  bagof/3 list of solutions
	- ?- *bagof(Y,ancestor(Y,bart),L).*
	- $L = [homer,marqe,abe,jacqueline]$
- different instantiations of free variables lead to different answers
	- ?- bagof(Y,ancestor(Y,X),L).
	- $L = [homer, marque,abe,iacqueline],$
	- $X = \text{hart } ?$
	- $L = [abe]$ ,
	- $X = \text{homer } ? \ldots$

## Quantification

 $\bullet$  In goal part of a bagof/3, we can write:

 $X^{\wedge}G(X)$ 

to "hide" (existentially quantify) X.

- | ?- bagof(Y,X^ancestor(X,Y),L).
- $L = [homer,bart, lisa, maggie, rod,$

todd,ralph,bart,lisa,maggie|...]

• This also works for findall/3, but is redundant

## setof/3

#### setof/3

- Similar to bagof/3, but **sorts** and **eliminates duplicates**
	- | ?- bagof(Y,X^ancestor(X,Y),L).
	- $L = [homer,bart, lisa, maqqie,rod,$

todd,ralph,bart,lisa,maggie|...]

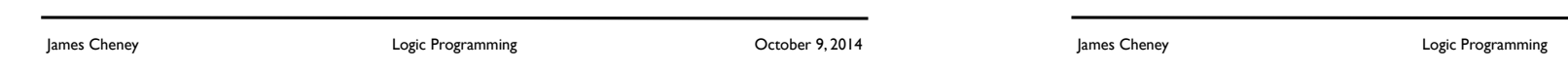

#### setof/3

- Similar to bagof/3, but **sorts** and **eliminates duplicates**
	- $? -$  bagof(Y, X^ancestor(X, Y), L).
	- $L = [homer,bart, lisa, maggie, rod,$ 
		- todd,ralph,bart,lisa,maggie|...]
	- ?-  $setof(Y,X^*$ ancestor $(X,Y),L$ .
	- $L = [bart, homer, lisa, maggie, marg,$

patty, ralph, rod, selma, todd]

October 9, 2014

#### Assert and retract

- So far we have **statically** defined facts and rules
	- usually in separate file
- We can also **dynamically** add and remove clauses

#### assert/1

?- *assert(p).*

yes

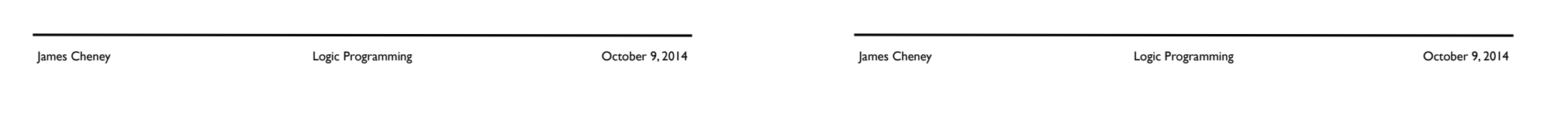

#### assert/1

?- *assert(p).*

yes

?- *p.*

yes

#### assert/1

?- *assert(p).* yes ?- *p.*

yes

?- *assert(q(1)).*

yes

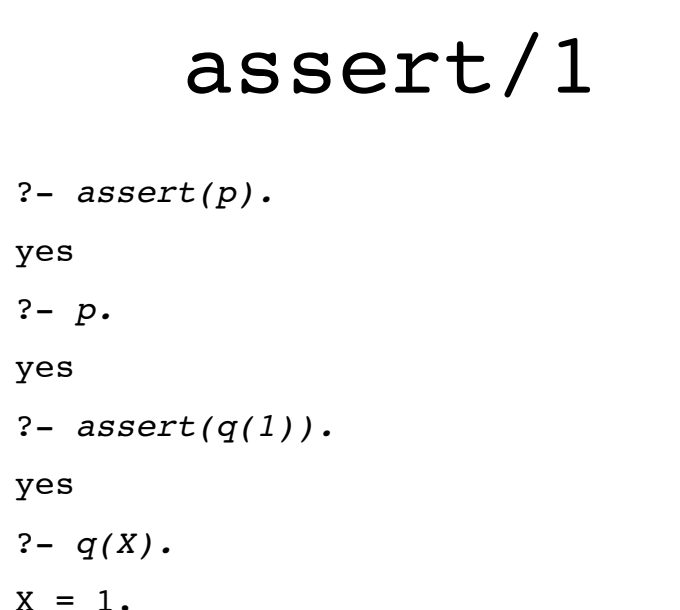

- $:-$  dynamic  $v/1$ .  $find3(X,X)$ . find3(X,Z) :-  $\forall$ +(v(X)),  $assert(v(X))$ , edge(X,Y),  $find3(Y,Z).$
- Mode (+,?).
- **• Problem: Need to clean up afterwards.**

ames Cheney **State Cheney Logic Programming CHENEY COLOGIC PORTS CHENEY CHENEY COLOGIC PROGRAM** 

# Fibonacci

James Cheney Logic Programming October 9, 2014

 $fib(0,0)$ .  $fib(1,1)$ . fib(N,K) :-  $N$  >= 2,  $M$  is  $N-1$ ,  $fib(M,F)$ , P is  $M-1$ ,  $fib(P,G)$ , K is F+G.

#### Fibonacci, memoized

:- dynamic memofib/2.  $fib(N,K)$  :- memofib $(N,K)$ , !. ... fib(N,K) :- N >= 2,  $M$  is  $N-1$ ,  $fib(M,F)$ , P is  $M-1$ ,  $fib(P,G)$ , K is F+G,  $assert(memofib(N,K))$ .

#### asserta/1 and assertz/1

- Provide limited control over clause order.
- asserta/1 adds to beginning of KB
- assertz/1 adds to end of KB

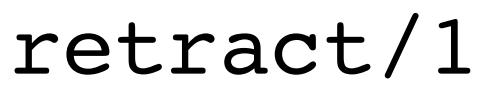

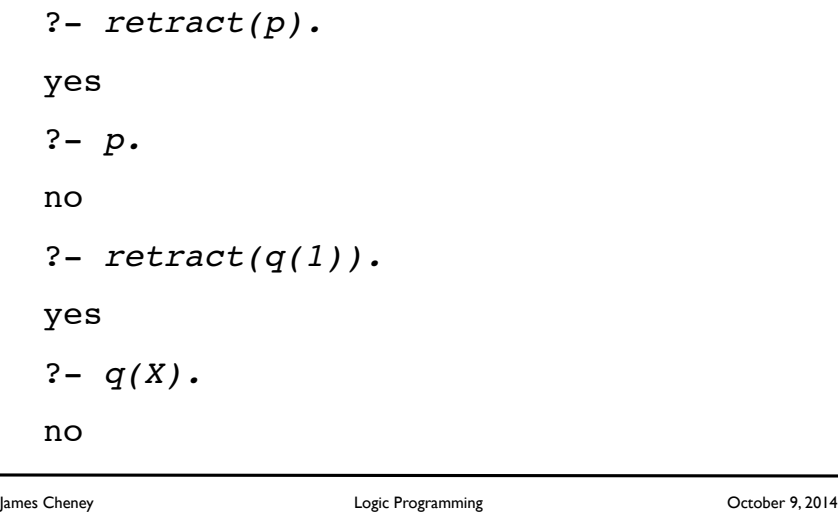

James Cheney Logic Programming October 9, 2014

Warning

- If you assert or retract an unused predicate interactively, Sicstus Prolog **assumes** it is dynamic
- But if you want to use assert/retract in programs, you should **declare** as dynamic in the program
	- for example:
		- :- dynamic memofig/2.
- Generally wise to avoid assert/retract without good reason

# Collecting solutions using assert, retract

• Here's a way to calculate list of all ancestors using assert/retract:

```
: - dynamic p/1.
alist(X,L) :- assert(p([1])),
                collect(X); 
               p(L),
               retract(p(L)).
collect(X) := ancestor(Y,X),
               return(t(p(L)),
               assert(p([Y|L])),
                fail.
```
**• Kind of a hack! (also need to clean up afterwards).**

- Next time: Definite Clause Grammars
- Further reading: LPN, ch. 10 & 11

James Cheney Logic Programming October 9, 2014